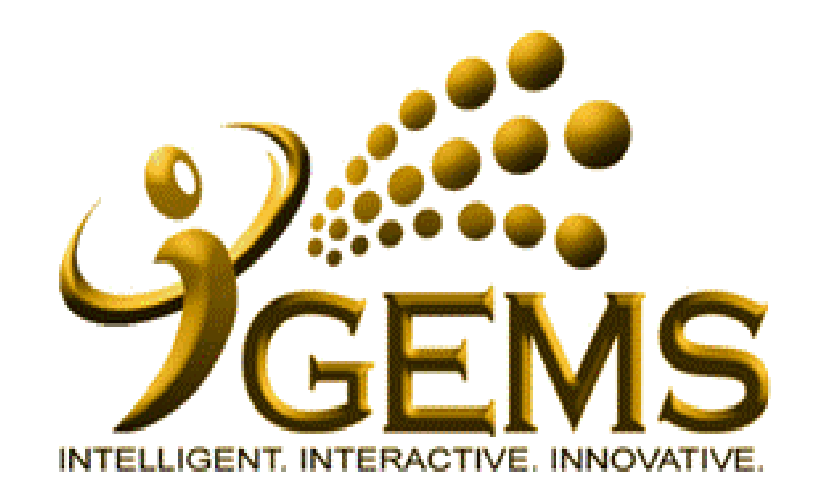

**USER MANUAL TO APPLY "SELF-ISOLATION/QUARANTINE" NOTICE (SELF-SERVICE USER)**

## **For Self Service Users (Employment type: Tetap)**

## Menu Path : **Self Service > Time Reporting > ReportTime > Request Absence**

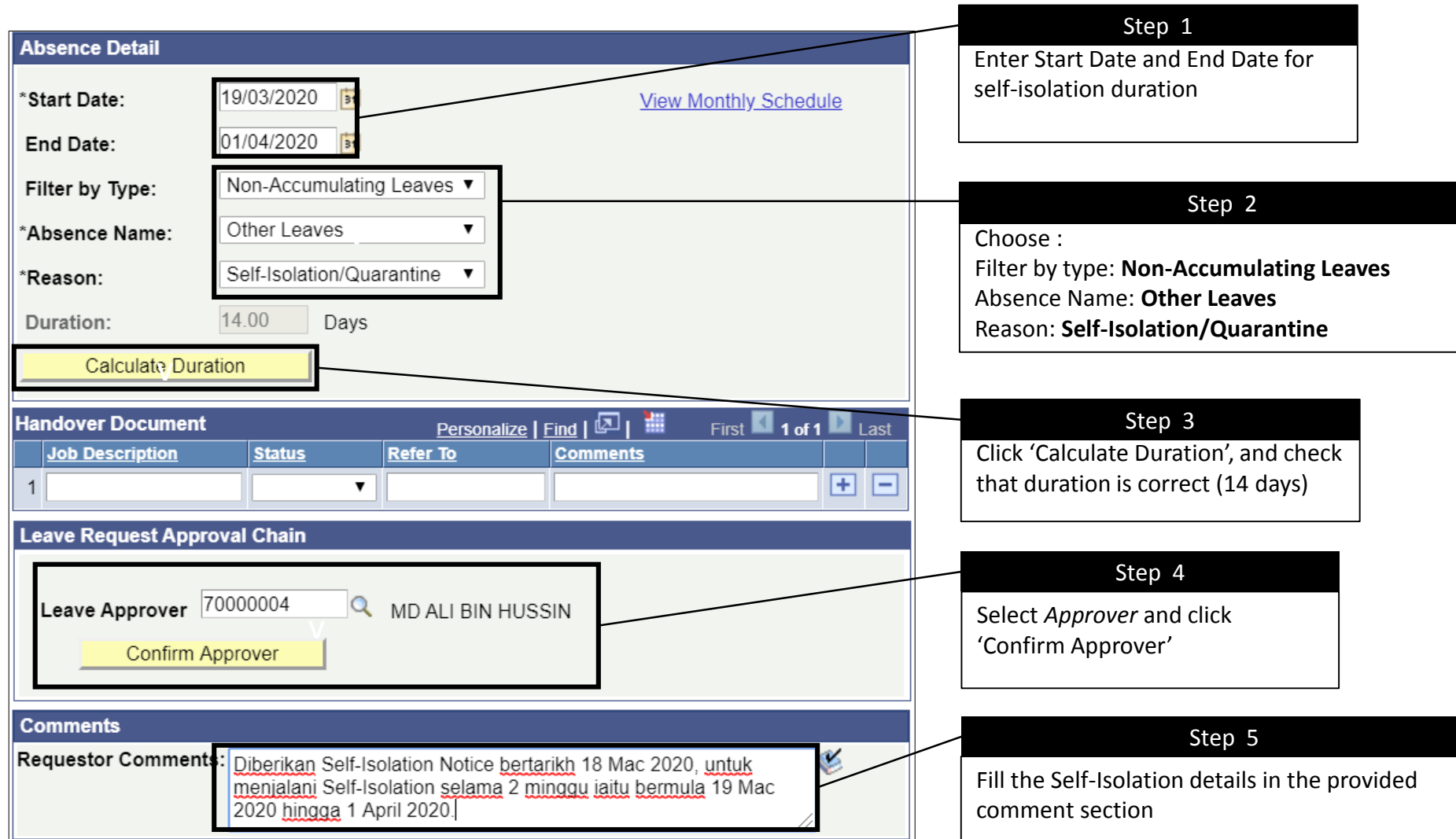

## **For Self Service Users (Employment Type: Daily Paid/Contract)**

## Menu Path : **Self Service > Time Reporting > ReportTime > Request Absence**

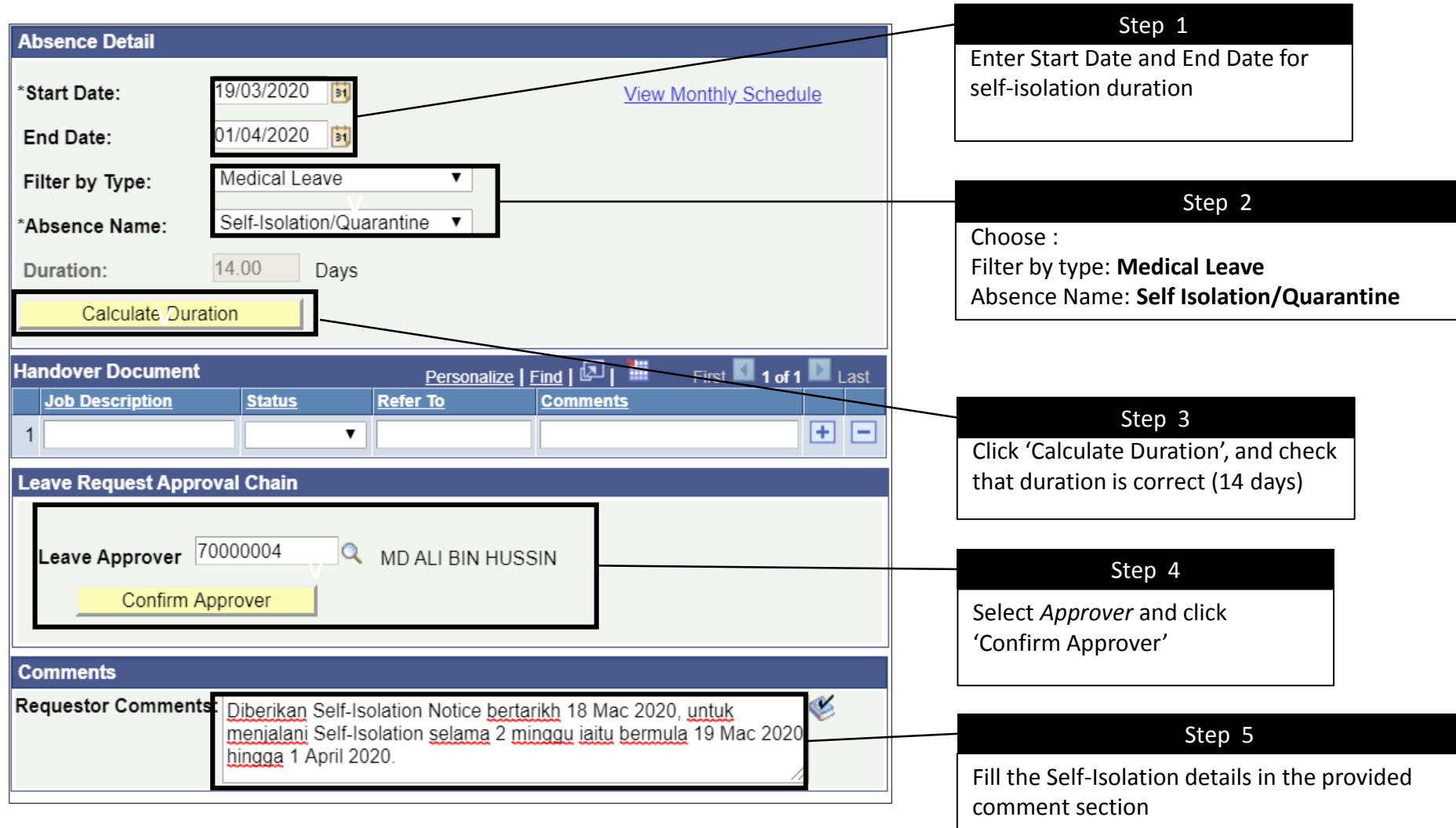